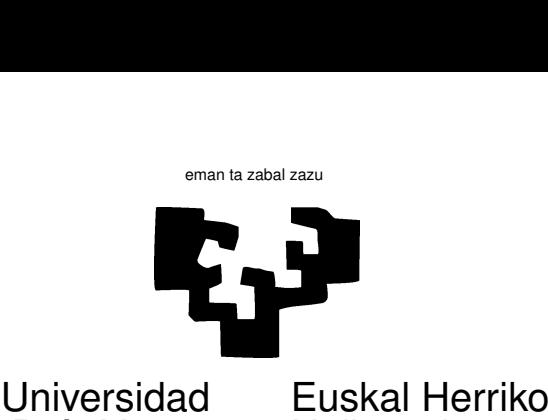

del País Vasco

# Unibertsitatea

## TAREA 2

### EJERCICIOS

Los ejercicios lo son a la vez de repaso de nociones simples de álgebra lineal y de manejo de R. Siempre que sea posible, debe darse un argumento o demostración analítica del hecho que se pide comprobar, además de realizar los cálculos. Adjunta un listado con los cálculos realizados debidamente anotados y comentados.

1. Crea en R la siguiente matriz X de orden  $5 \times 3$ .

$$
\begin{pmatrix} 3 & 5 & 1 \\ 4 & 2 & 2 \\ 3 & 1 & 3 \\ 2 & 6 & 3 \\ 0 & 1 & 4 \end{pmatrix}
$$

Forma la matriz  $X'X$ . ¿Es siempre diagonalizable? Si lo es, ¿cuáles son sus vectores y valores propios? Conserva unos y otros para utilización posterior.

- 2. ¿Es de rango completo la matriz  $X'X$ ? ¿Qué te permite llegar a esta conclusión? ¿Existe la matriz  $(X'X)^{-1}$ ? Si existe, compútala y guárdala para uso posterior.
- 3. Computa  $X(X'X)^{-1}X'$ . ¿Qué orden tiene? ¿Es simétrica? ¿Idempotente? ¿Cuáles son sus valores propios?
- 4. Computa  $I X(X'X)^{-1}X'$ . Repite las operaciones en el apartado anterior.
- 5. ¿Existe  $[X(X'X)^{-1}X']^{-1}$  ? ¿Qué te permite llegar a tal conclusión? ¿Existe la matriz

$$
(I - X(X'X)^{-1}X')^{-1}
$$
?

- 6. Haciendo uso de la matriz  $X'X$  y de los vectores y valores propios obtenidos en el apartado 2, encuentra una matriz B tal que  $BB' = X'X$  (una especie de "raíz cuadrada" de la matriz  $X'X$ ). (Ayuda: en la Tarea 1 se te preguntó también esto. Recuerda que si  $V'(X'X)V = \Gamma$ ,  $(X'X) = V\Gamma V'$ , siendo  $\Gamma$  una matriz diagonal con los valores propios de  $(X'X)$  en la diagonal principal, y V una matriz ortogonal.)
- 7. Toma un vector arbitrario  $\vec{y}$  en  $R^5$ , y calcula:

$$
\vec{u} = X(X'X)^{-1}X'\vec{y} \tag{1}
$$

$$
\vec{v} = [I - X(X'X)^{-1}X']\vec{y}
$$
\n(2)

Guarda  $\vec{u} \times \vec{v}$ .

8. Calcula  $\langle \vec{u}, \vec{v} \rangle$  con los vectores computados en el apartado anterior. ¿Qué observas? ¿Por qué?

- 9. Calcula  $||\vec{y}||^2$ ,  $||\vec{u}||^2$ ,  $||\vec{v}||^2$ . ¿Qué observas? ¿Por qué?
- 10. Volviendo al problema 6, ¿es B única? Demuestra, en su caso, que lo es, o proporciona una B<sup>∗</sup> alternativa. (Ayuda: investiga lo que es la llamada factorización de Cholesky, por ejemplo.)

#### AYUDAS, SUGERENCIAS Y COMPLEMENTOS

- 1. En R, la función det da directamente el determinante. Para computar inversas generalizadas, dispones de ginv en la librería MASS.
- 2. En R el modo de cargar una librería conteniendo funciones adicionales a las standard es mediante un mandato como: library(nombre), donde "nombre" es el nombre de la librería. Naturalmente, ha de estar instalada en el sistema sobre el que trabajas. Verás dónde encontrar las librerías disponibles y cómo instalarlas en clases prácticas (aunque no necesitas instalar nada si trabajas en el LEC).
- 3. Recuerda que, además de contar con los manuales, puedes en todo momento pedir ayuda al sistema para averiguar la sintaxis y funcionamiento de una función. Por ejemplo, help(diag) te dirá cuanto necesitas saber sobre la función diag. También invocar help.start() y mantener abierta la ayuda en una ventana aparte, o buscar ayuda sobre alguna cuestión con help.search().

Cualesquiera manuales de entre los de la bibliografía te serán de utilidad; por ejemplo, [8], [7] o [5] para cuestiones relacionadas con regresión. Para cuestiones relacionadas con R, tienes [3] o [9], que son buenas introducciones a la Estadística utilizando R, o el "Libro Blanco" [2]. También puedes servirte de [12], de las notas [10] (traducción castellana en [11]), o de [4].

Para las cuestiones de algebra lineal y matricial puedes servirte, por ejemplo, de [6] o [1].

## Referencias

- [1] K. M. Abadir and J. R. Magnus. *Matrix Algebra*. Cambridge Univ. Press, 2005.
- [2] J. M. Chambers and T. J. Hastie. *Statistical Models in S*. Wadsworth & Brooks/Cole, Pacific Grove, Ca., 1992.
- [3] P. Dalgaard. *Introductory Statistics with R*. Statistics and Computing. Springer-Verlag, 2002. Signatura: 519.682 DAL.
- [4] J. H. Maindonald. Data analysis and graphics using R An introduction. January 2000.
- [5] R. H. Myers. *Classical and Modern Regression with Applications*. PWS-KENT Pub. Co., Boston, 1990.
- [6] S. R. Searle. *Matrix Algebra Useful for Statistics*. Wiley, 1982.
- [7] G. A. F. Seber. *Linear Regression Analysis*. Wiley, New York, 1977.
- [8] A. Fdez. Trocóniz. *Modelos Lineales*. Serv. Editorial UPV/EHU, Bilbao, 1987.
- [9] M.D. Ugarte, A.F. Militino, and A.T. Arnholt. *Probability and Statistics with R*. CRC Press, 2008.
- [10] B. Venables, D. Smith, R. Gentleman, and R. Ihaka. *Notes on R: A Programming Environment for Data Analysis and Graphics*. Dept. of Statistics, University of Adelaide and University of Auckland, 1997. Available at http://cran.at.r-project.org/doc/R-intro.pdf.
- [11] B. Venables, D. Smith, R. Gentleman, R. Ihaka, and M. Mächler. *Notas sobre R: Un Entorno de Programación para Análisis de Datos y Gráficos*, 2000. Traducción española de A. González y S. González.
- [12] W.N. Venables and B.D. Ripley. *Modern Applied Statistics with S-Plus*. Springer-Verlag, New York, third edition, 1999.